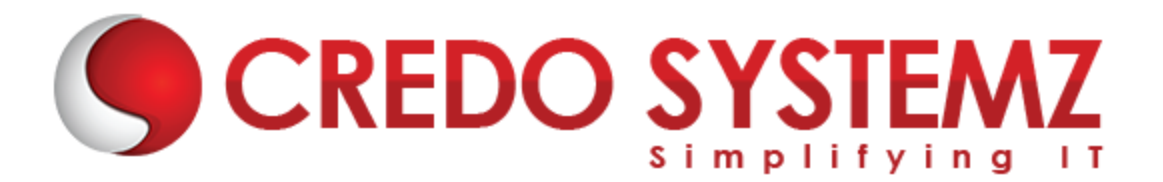

# **LESS JS TRAINING**

#### **Section 1: Overview of LESS**

- $\blacktriangleright$  Less Introduction
- ▶ Why LESS?
- $\blacktriangleright$  History of LESS?
- $\blacktriangleright$  Features of LESS?
- $\triangleright$  Advantages and Disadvantages of LESS.

#### **Section 2: Less Variables**

- $\blacktriangleright$  LESS Variables Overview.
- $\blacktriangleright$  Interpolation of Variables.
- $\blacktriangleright$  Lazy Evaluation.
- $\triangleright$  Variables vs Properties.
- $\triangleright$  Overview of Default Variables.

#### **Section 3: Selectors in LESS**

- $\triangleright$  Overview of parent selectors.
- $\triangleright$  How to use multiple selectors?
- $\triangleright$  Order of changing Selectors.
- $\triangleright$  Combinatorial Explosion.

### **Section 4: Extend class in LESS**

- $\triangleright$  Extend Class overview.
- $\triangleright$  Use Extend class in nested selector.
- ▶ Overview of "Extend All".
- $\triangleright$  Detect Duplication.
- $\triangleright$  Use Extend inside @media.
- $\triangleright$  Overview of nth Expression.

#### **Section 5: Mixins in LESS**

- $\triangleright$  Mixins overview.
- $\triangleright$  How to use Selectors in Mixins?
- $\triangleright$  Namespaces in LESS.
- $\triangleright$  Guarded Namespaces overview.
- What is The!**important** keyword?
- $\triangleright$  How to pass Parameter in Mixins?
- $\triangleright$  Pattern-matching overview.
- $\triangleright$  How to use Mixins as Functions?

#### **Section 6: Detached Rulesets**

- $\triangleright$  Scoping in Detached Rulesets.
- $\triangleright$  Property / variable accessors.

#### **Section 7: @import At-Rules**

- $\triangleright$  File Extensions Overview.
- $\triangleright$  What are the Import Options available?
- $\blacktriangleright$  How to use reference?
- $\blacktriangleright$  Inline in @import.
- $\blacktriangleright$  Less in @import.
- $\triangleright$  Css, once, multiple and options in @import.

## **Contact Info**

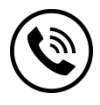

**+91 9884412301 | +91 9884312236 Know more about [LESS](https://www.credosystemz.com/courses/less-js-training/) JS**

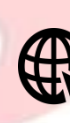

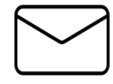

**info@credosystemz.com**

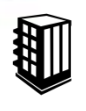

**New # 30, Old # 16A, Third Main Road, Rajalakshmi Nagar, Velachery, Chennai (Opp. to MuruganKalyanaMandapam)**

# **[BOOK A FREE DEMO](https://www.credosystemz.com/courses/less-js-training/)**